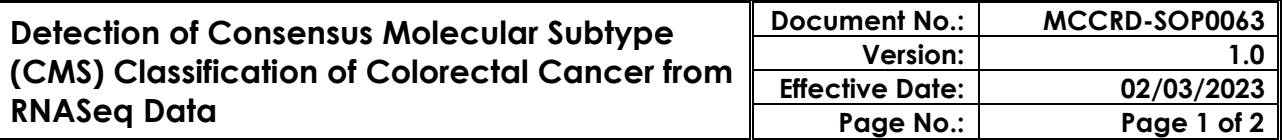

## **SIGNATURE APPROVALS:**

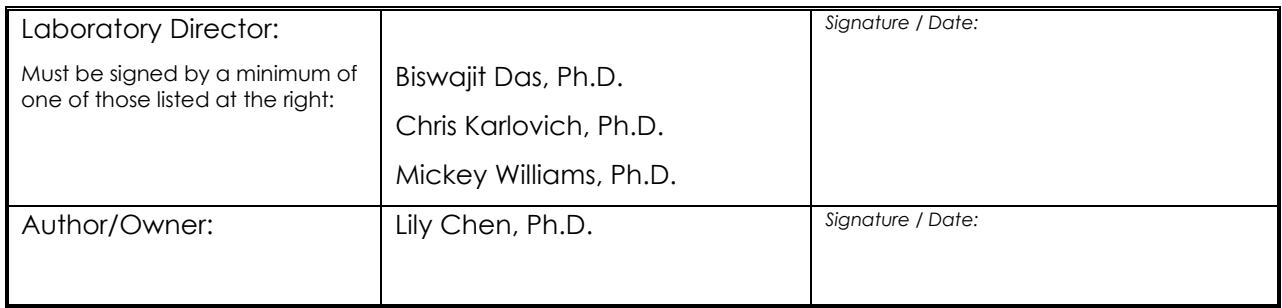

#### **REVISION HISTORY:**

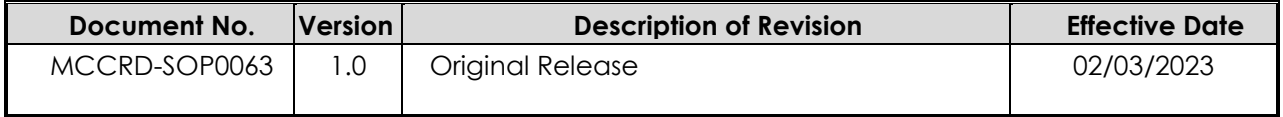

## **1.0 PURPOSE/SCOPE**

This Standing Operating Procedure (SOP) describes procedures for detection of Consensus Molecular Subtype (CMS) classification of colorectal cancer models using RNASeq data for reporting in the NCI Patient-Derived Models database as performed by the Molecular Characterization Laboratory (MoCha) at the Frederick National Laboratory for Cancer Research.

**This SOP is for research purposes only and no clinical samples will be processed using this SOP.** 

#### **2.0 REFERENCE DOCUMENTATION**

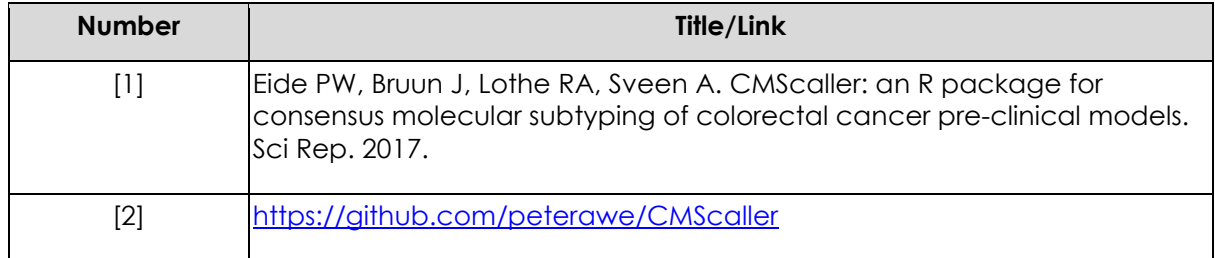

#### **3.0 RELATED SOPS**

#### **Available on the PDMR website:<https://pdmr.cancer.gov/sops>**

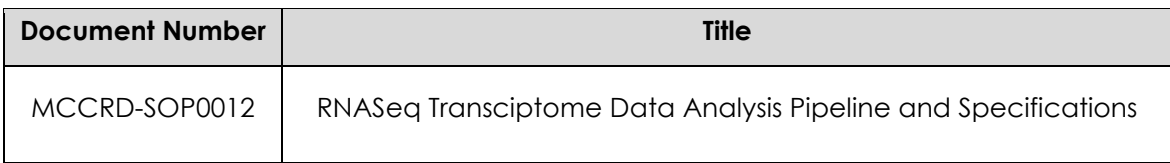

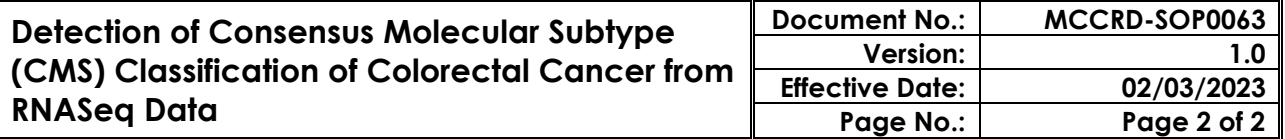

# **4.0 DESCRIPTION OF CMS CLASSIFICATION**

- 4.1 Normalized count data for colorectal cancer PDX samples are generated following the RNASeq data analysis pipeline in the SOP MCCRD\_SOP0012.
- 4.2 CMS classification of PDX sample is determined using CMScaller<sup>[1,2]</sup> in R package.

# **5.0 CODE DESCRIPTION**

5.1 CMS classification of PDX sample is determined by running the following command in R:

res <- CMScaller(dataset, RNAseq=TRUE, doPlot=TRUE)

- 5.2 Consensus CMS class at model level is determined by majority voting across all PDX specimens within the model. In models which don't have any PDX specimes, CMS class is determined by the prediction results on PDC or PDOrg specimens.
- 5.3 CMS classification "Admixture" is reported if no majority can be called.